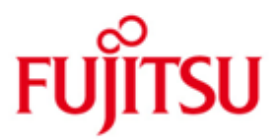

### FUJITSU Technology Solutions

IORM Version 10.0A01 Juni 2017

Readme-Datei

Alle Rechte vorbehalten, insbesondere gewerbliche Schutzrechte. Änderung von technischen Daten sowie Lieferbarkeit vorbehalten. Haftung oder Garantie für Vollständigkeit, Aktualität und Richtigkeit der angegebenen Daten und Abbildungen ausgeschlossen. Wiedergegebene Bezeichnungen können Marken und/oder Urheberrechte sein, deren Benutzung durch Dritte für eigene Zwecke die Rechte der Inhaber verletzen kann.

Copyright © 2017 Fujitsu Technology Solutions GmbH

Die Marke Fujitsu und das Fujitsu Logo sind Marken oder registrierte Marken von Fujitsu Limited in Japan und in anderen Ländern. BS2000 ist eine Marke von Fujitsu Technology Solutions GmbH in Europa und in anderen Ländern.

### **Inhalt**

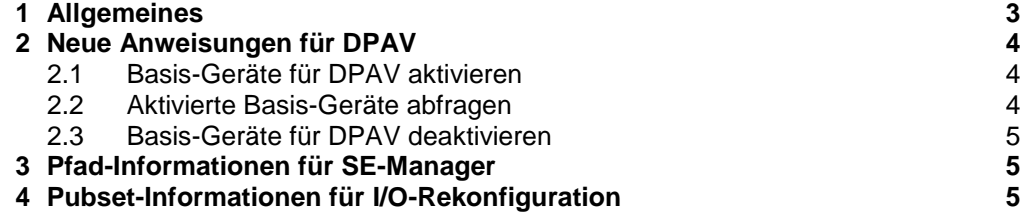

# <span id="page-2-0"></span>**1 Allgemeines**

Diese Readme-Datei beschreibt die für IORM V10.0A01 geltenden Erweiterungen.

Der Inhalt entspricht dem Freigabestand Juni 2017.

Die Erweiterungen betreffen folgendes Handbuch:

BS2000 OSD/BC V10.0 Dienstprogramme Bestellnummer U4303-J-Z125-12

Diese und andere aktuelle Readme-Dateien sind auf der SoftBooks-DVD enthalten und online verfügbar unter [http://manuals.ts.fujitsu.com/.](http://manuals.ts.fujitsu.com/)

#### Zusammenfassung der Erweiterungen für IORM V10.0A01

DPAV:

Mit den neuen Anweisungen DPAV\_BAS\_ADD und DPAV\_BAS\_REM können Basis-Geräte für die Funktion DPAV festgelegt werden

#### Pfad-Informationen für SE Manager:

Zur Anzeige von Status- und Performance-Daten für Kanal-Pfade im SE Manager ermittelt IORM die entsprechenden Werte für eine Server Unit und stellt diese über eine interne Programm-Schnittstelle zur Verfügung.

Pubset-Informationen für I/O-Rekonfiguration: IORM ermittelt für eine Server Unit Informationen über Pubsets (z.B. Name von PUBRES und von PUBRES-Spiegel) und stellt diese über eine interne Programm-Schnittstelle zur Verfügung.

## <span id="page-3-0"></span>**2 Neue Anweisungen für DPAV**

Mit den nachfolgend beschriebenen Anweisungen können Basis-Geräte für DPAV festgelegt werden. Im VM2000-Betrieb müssen die Anweisungen im Monitorsystem eingegeben werden.

Nach dem Starten des Subsystems IORM sind zunächst alle Basis-Geräte für DPAV erlaubt/aktiviert.

### <span id="page-3-1"></span>**2.1 Basis-Geräte für DPAV aktivieren**

DPAV\_BAS\_ADD aktiviert Basis-Geräte für DPAV.

DPAV\_BAS\_ADD

DPAV\_BAS\_ADD=ALL[,anzahl][,vm-index]

DPAV\_BAS\_ADD=D-R(mn1,mn2)[,anzahl][,vm-index]

ALL Alle Basis-Geräte werden für DPAV aktiviert.

D-R(mn1,mn2)

Alle Basis-Geräte mit mnemotechnischen Namen von mn1 bis mn2 werden aktiviert. Wenn mn1 und mn2 gleich sind, wird nur ein Gerät aktiviert.

anzahl

Maximale Alias-Anzahl für ein spezifiziertes Basis-Gerät. Defaultwert: 7.

vm-index

Kennzeichnung einer VM.

Besonderheiten im VM2000-Betrieb:

● Bei Angabe eines VM-Index verwendet DPAV die Basis-Geräte nur für das ausgewählte Gastsystem.

● Wenn kein VM-Index angegeben wird, verwendet DPAV die Basis-Geräte für alle Gastsysteme.

### <span id="page-3-2"></span>**2.2 Aktivierte Basis-Geräte abfragen**

DPAV\_BAS\_ADD? gibt eine Liste aller Basis-Geräte aus, die für DPAV aktiviert sind.

DPAV\_BAS\_ADD?

DPAV\_BAS\_ADD?mask

mask Vollständige oder maskierte Angabe eines mnemotechnischen Gerätenamens. Folgende Angaben sind möglich:

- Alle aktivierten Basis-Geräte werden aufgelistet.
- n\* Alle aktivierten Basis-Geräte, deren Namen mit n beginnen, werden aufgelistet.

nm\* Alle aktivierten Basis-Geräte, deren Namen mit nm beginnen, werden aufgelistet.

- nml\* Alle aktivierten Basis-Geräte, deren Namen mit nml beginnen, werden aufgelistet.
- nmlo Das Basis-Gerät mit dem Namen nmlo wird aufgelistet.

### <span id="page-4-0"></span>**2.3 Basis-Geräte für DPAV deaktivieren**

DPAV\_BAS\_REM deaktiviert Basis-Geräte für DPAV.

DPAV\_BAS\_REM

DPAV\_BAS\_REM=ALL

DPAV\_BAS\_REM=D-R(mn1,mn2)

ALL Alle Basis-Geräte werden für DPAV deaktiviert.

D-R(mn1,mn2) Alle Basis-Geräte mit mnemotechnischen Namen von mn1 bis mn2 werden deaktiviert. Wenn mn1 und mn2 gleich sind, wird nur ein Gerät deaktiviert.

## <span id="page-4-1"></span>**3 Pfad-Informationen für SE-Manager**

Zur Anzeige von Status- und Performance-Daten für Kanal-Pfade im SE Manager ermittelt IORM die entsprechenden Werte für eine Server Unit und stellt diese über eine interne Programm-Schnittstelle zur Verfügung.

## <span id="page-4-2"></span>**4 Pubset-Informationen für I/O-Rekonfiguration**

IORM ermittelt für eine Server Unit Informationen über Pubsets (z.B. Name von PUBRES und von PUBRES-Spiegel) und stellt diese über eine interne Programm-Schnittstelle zur Verfügung.